Dieser Trojaner unterdrückt die Anzeige der Verification Codes und bringt an deren Stelle eine glaubwürdige Meldung, dass alle Codes korrekt seien. Der Benutzer wird verleitet, den Confirmation Code einzugeben. Danach läuft die manipulierte Abstimmung ordnungsgemäss zu Ende.

Effekt auf

## E-Voting Ablauf mit Trojaner (Variante A)

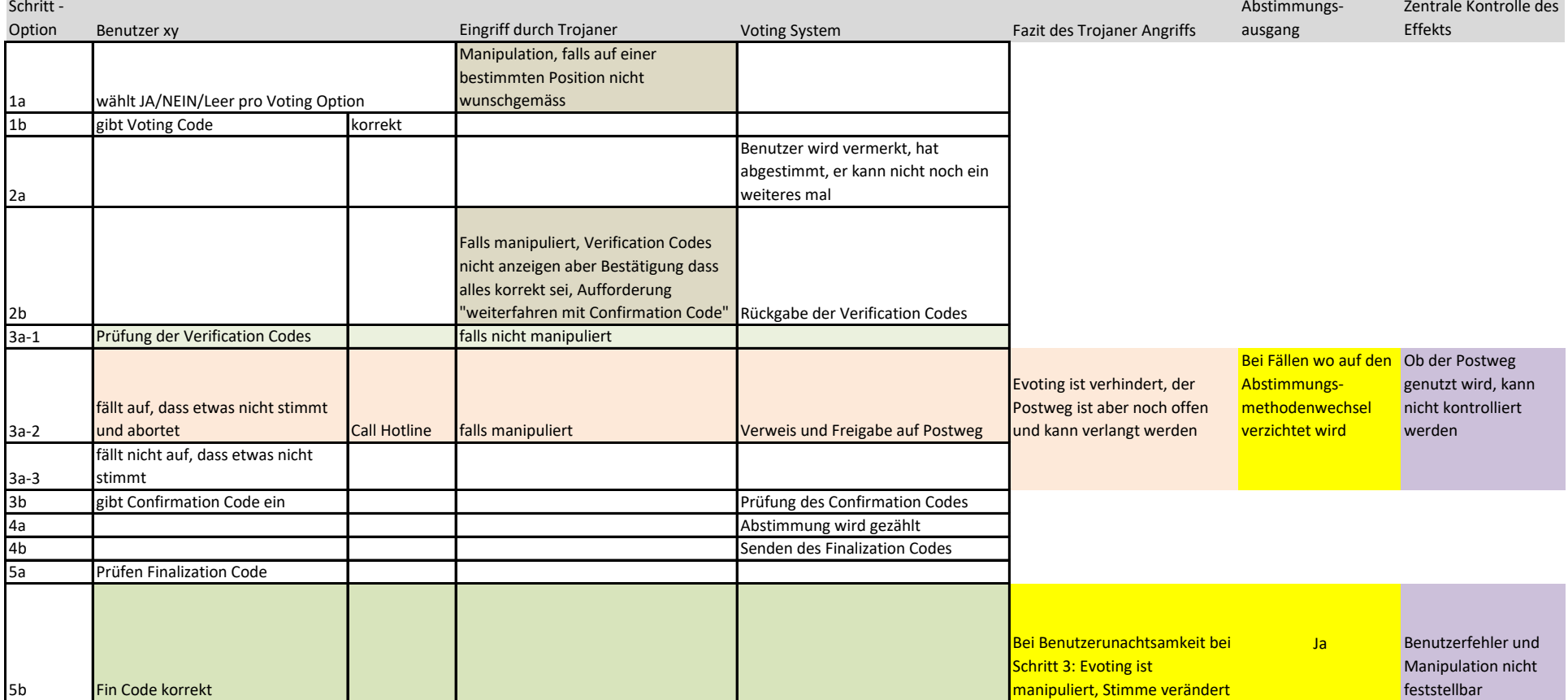